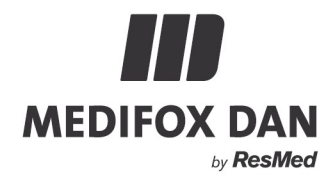

## **Optimierungen in MD Ambulant Version 11.4.5.3**

## **Technische Verbesserungen und Anpassungen in Ihrer Pflegesoftware**

Folgende Optimierungen wurden für Ihre Pflegesoftware vorgenommen und werden mit dem Update auf die MD Ambulant Version 11.4.5.3 aktiv:

## **Dokumentation**

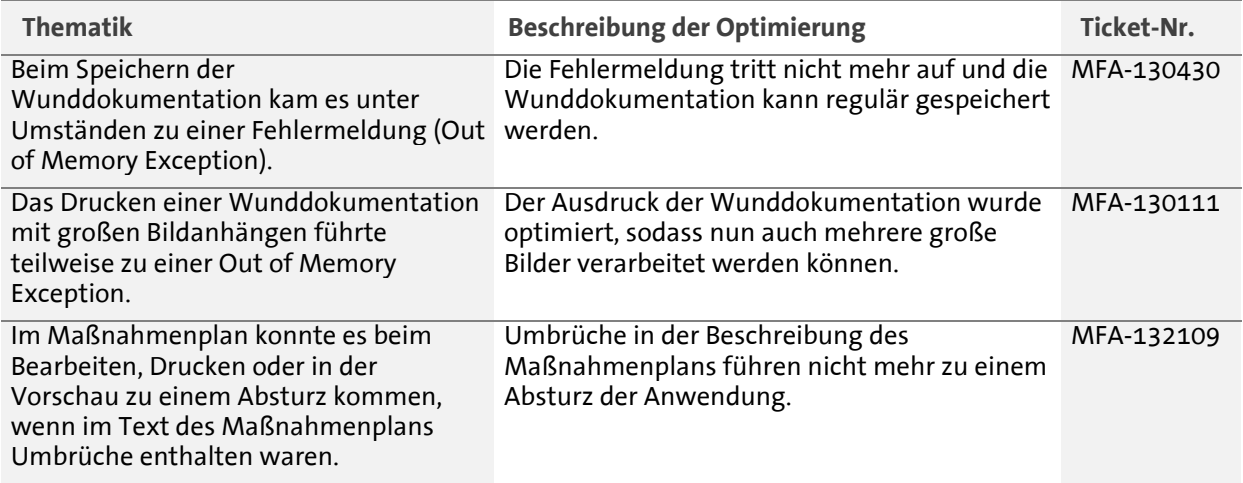

## **Personaleinsatzplanung**

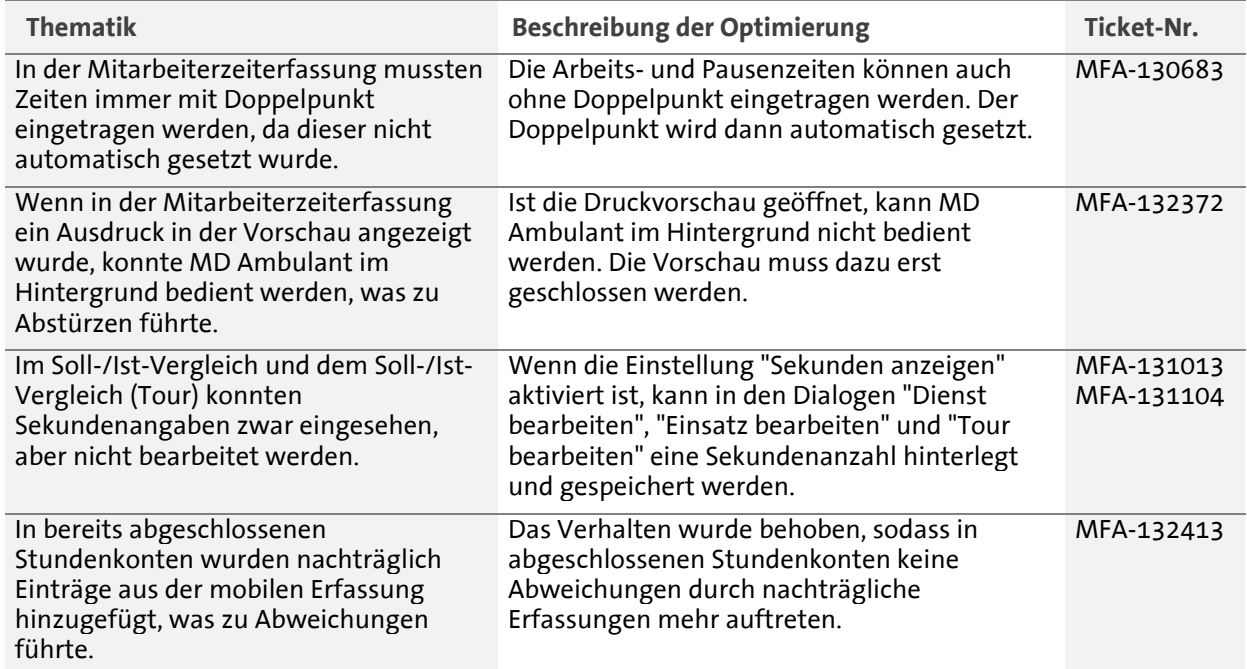

Telefon: 0 51 21. 28 29 1-0<br>Telefax: 0 51 21. 28 29 1-99<br>E-Mail: info@medifoxdan.de

Internet: www.medifoxdan.de USt-Id: DE 319 533 524 AG Hildesheim HRB 202124

Sparkasse Hildesheim Goslar Peine<br>IBAN-Nummer: DE08 2595 0130 0000 6816 81 BIC/SWIFT-Code: NOLADE21HIK

Seite 1 von 1